## SAP ABAP table GRAC S\_ROLE\_SUMMARY {Role Summary}

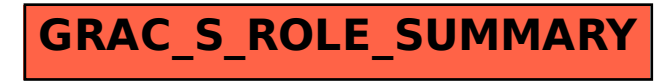